## **Demandes**

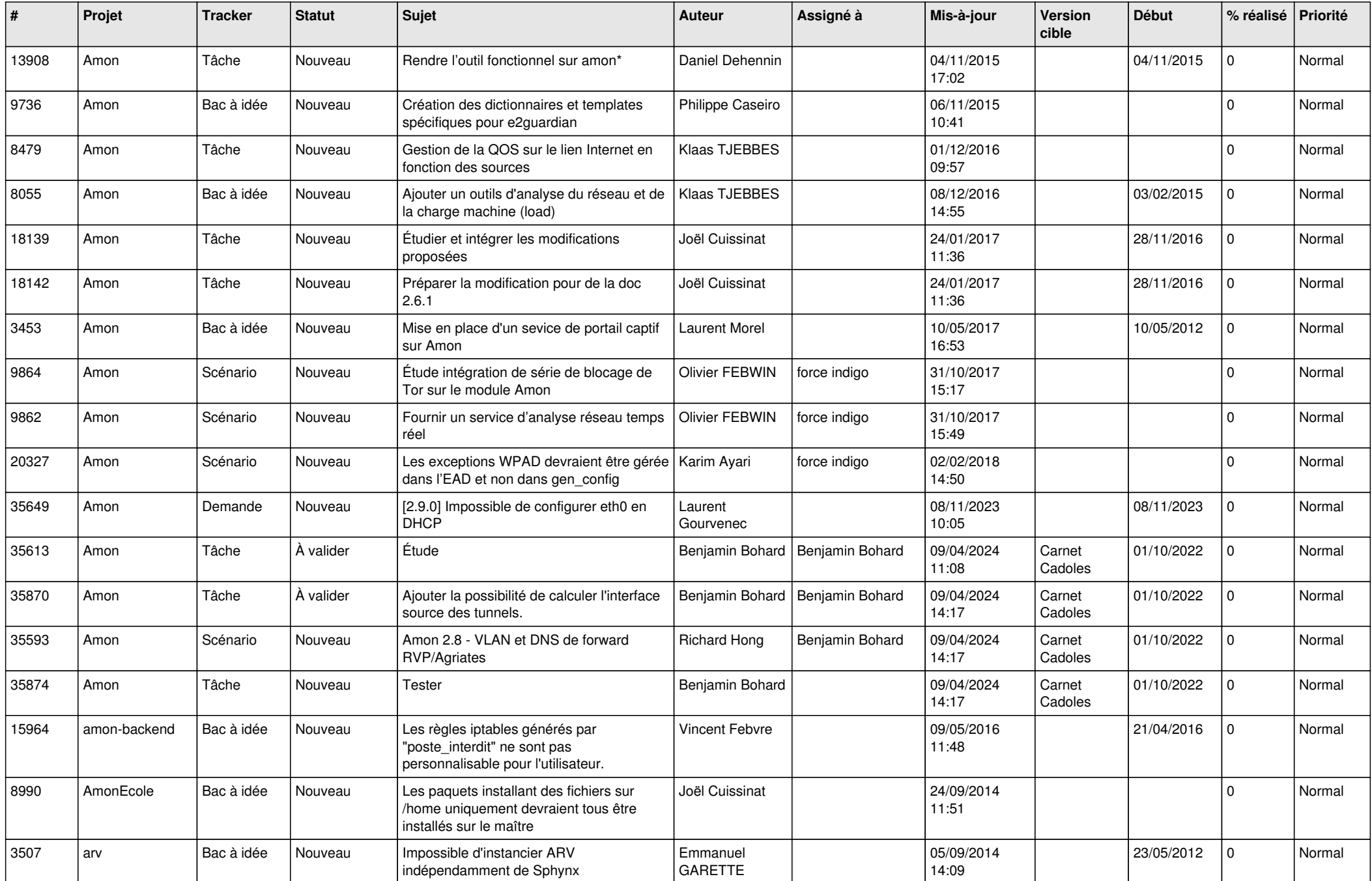

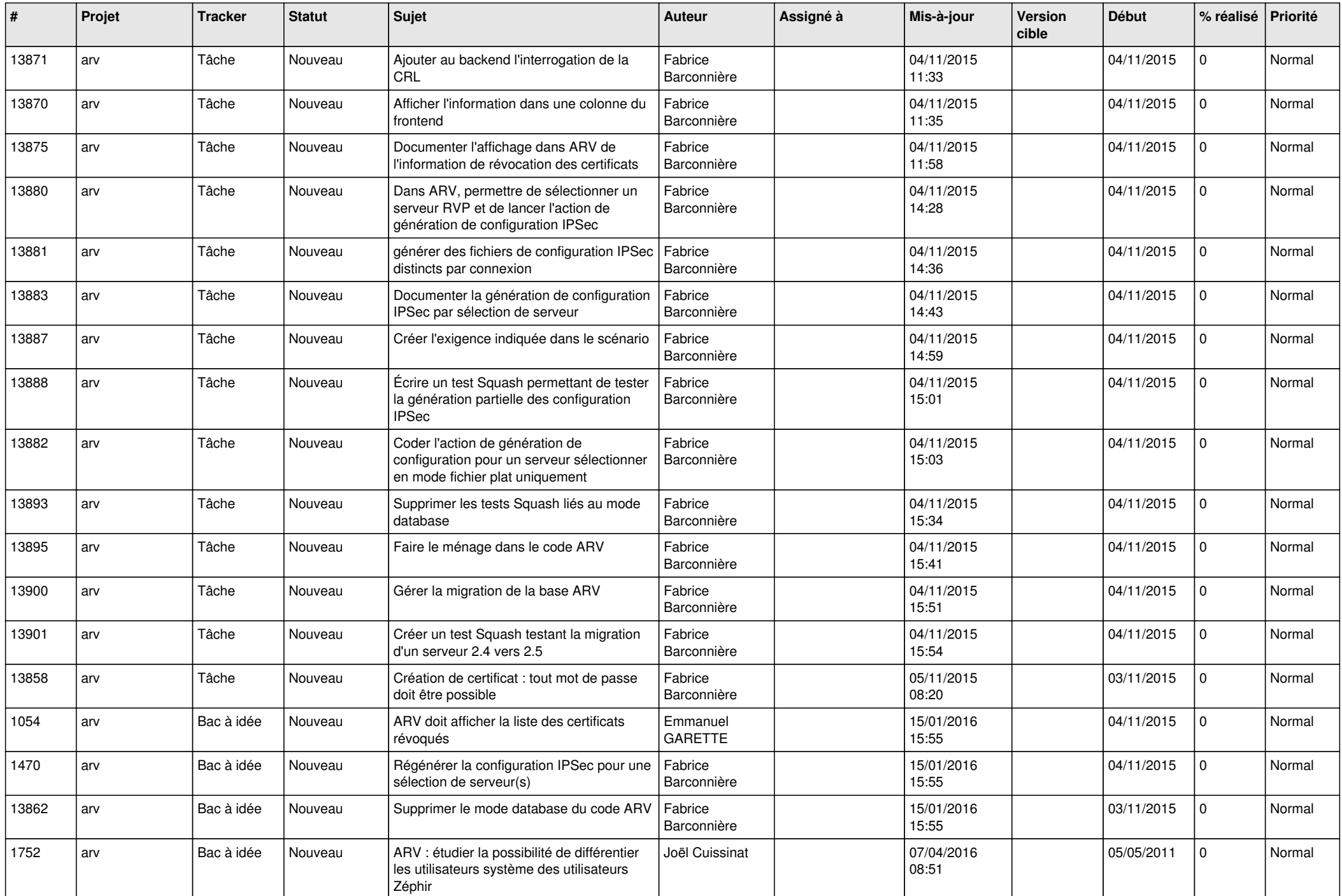

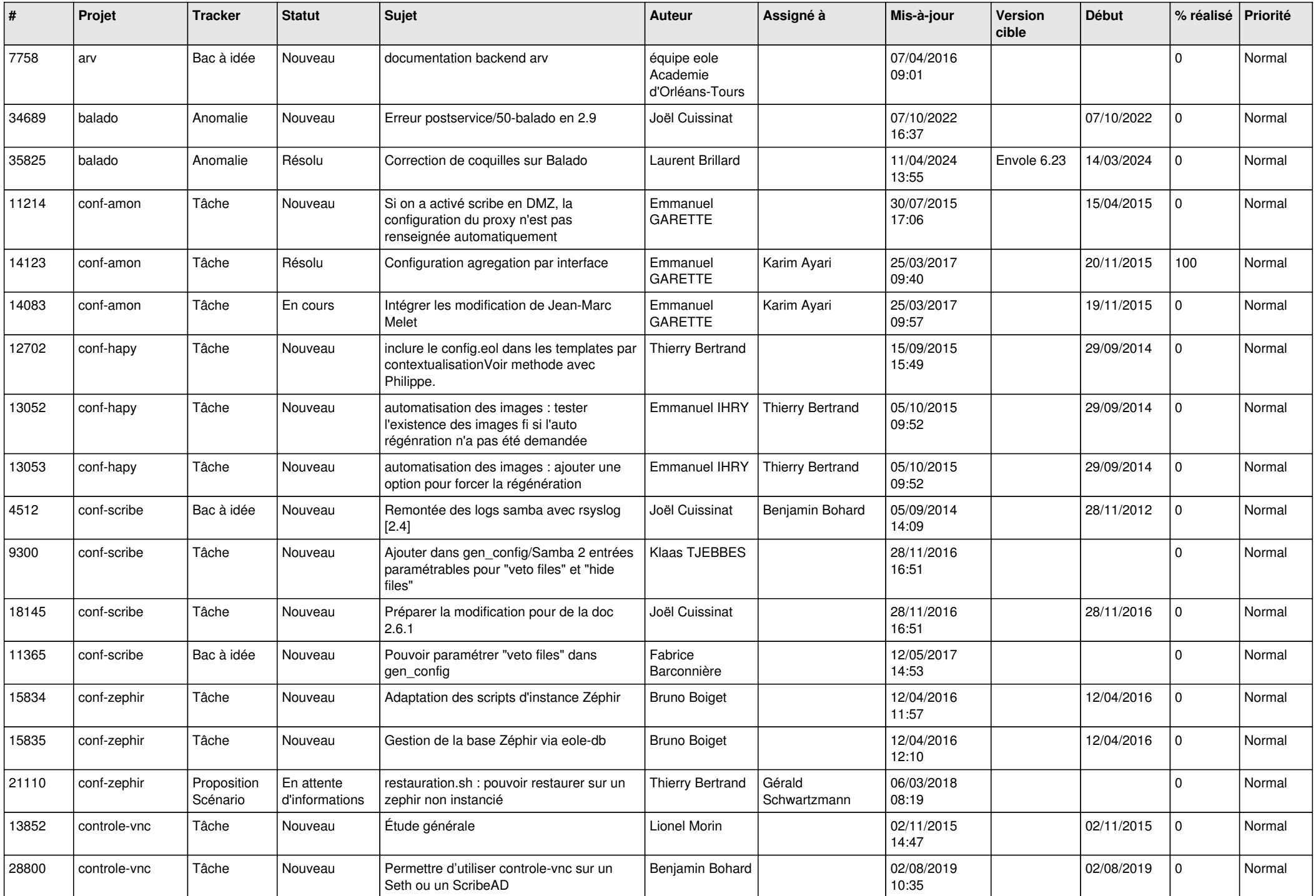

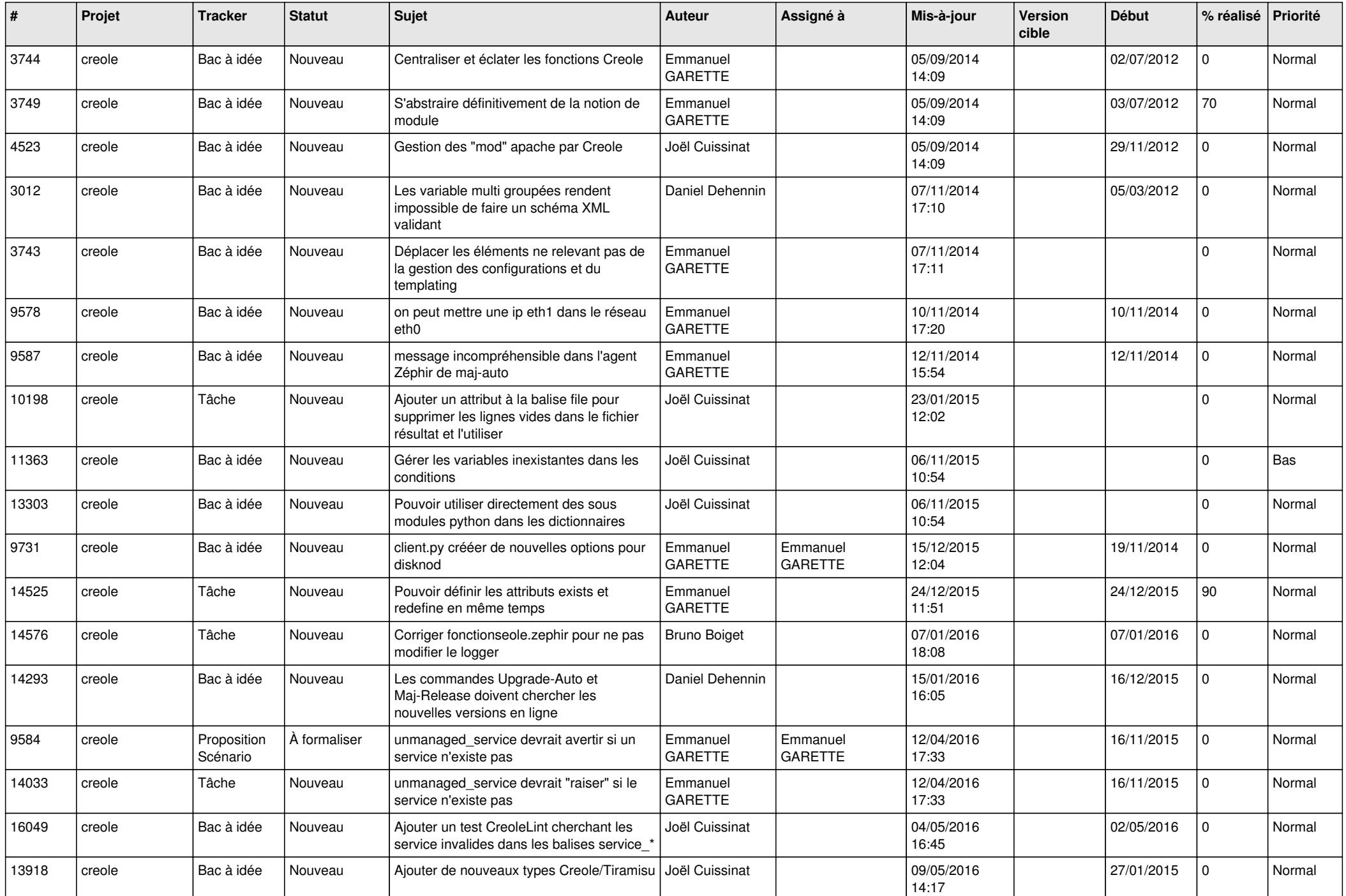

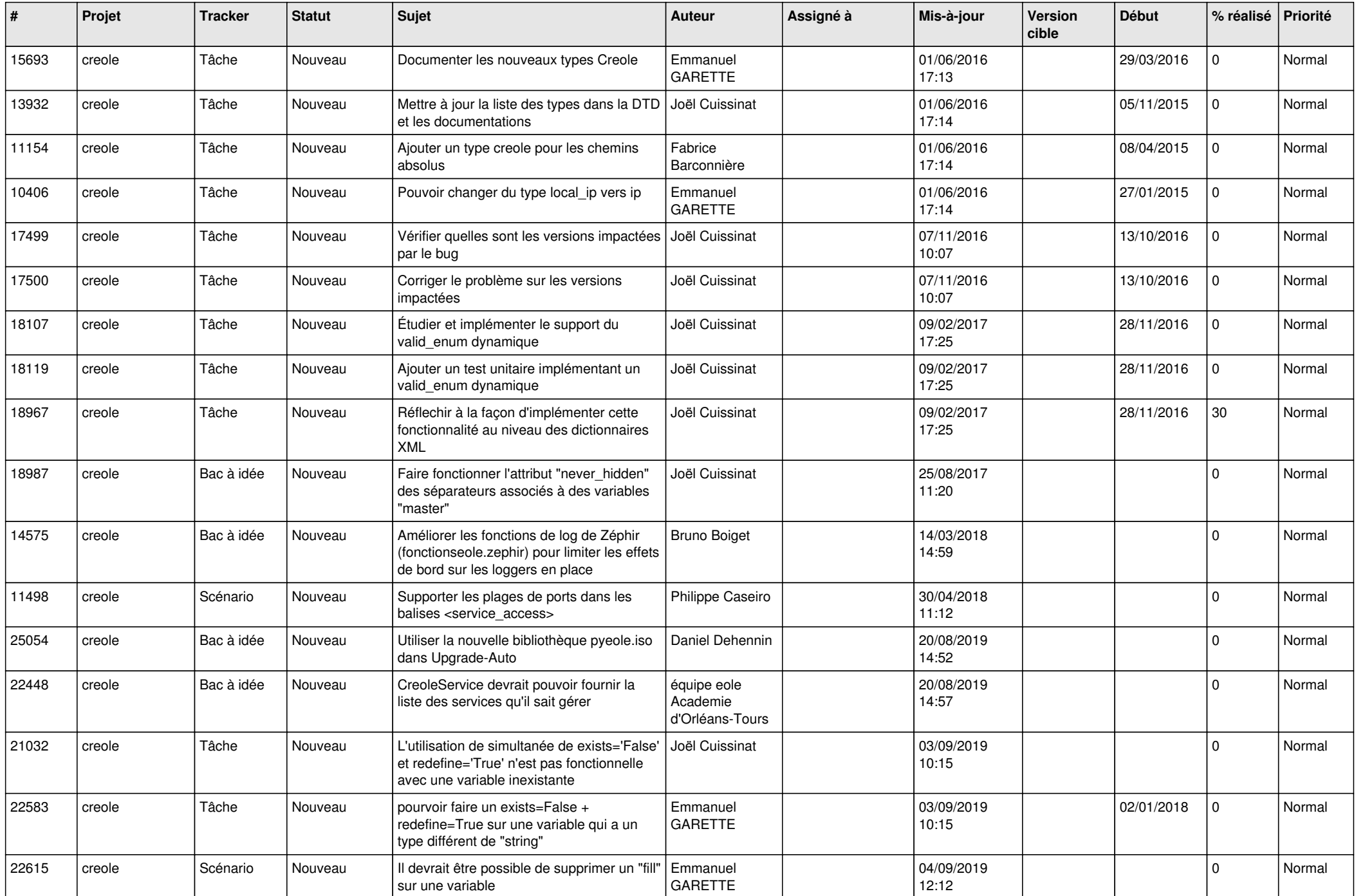

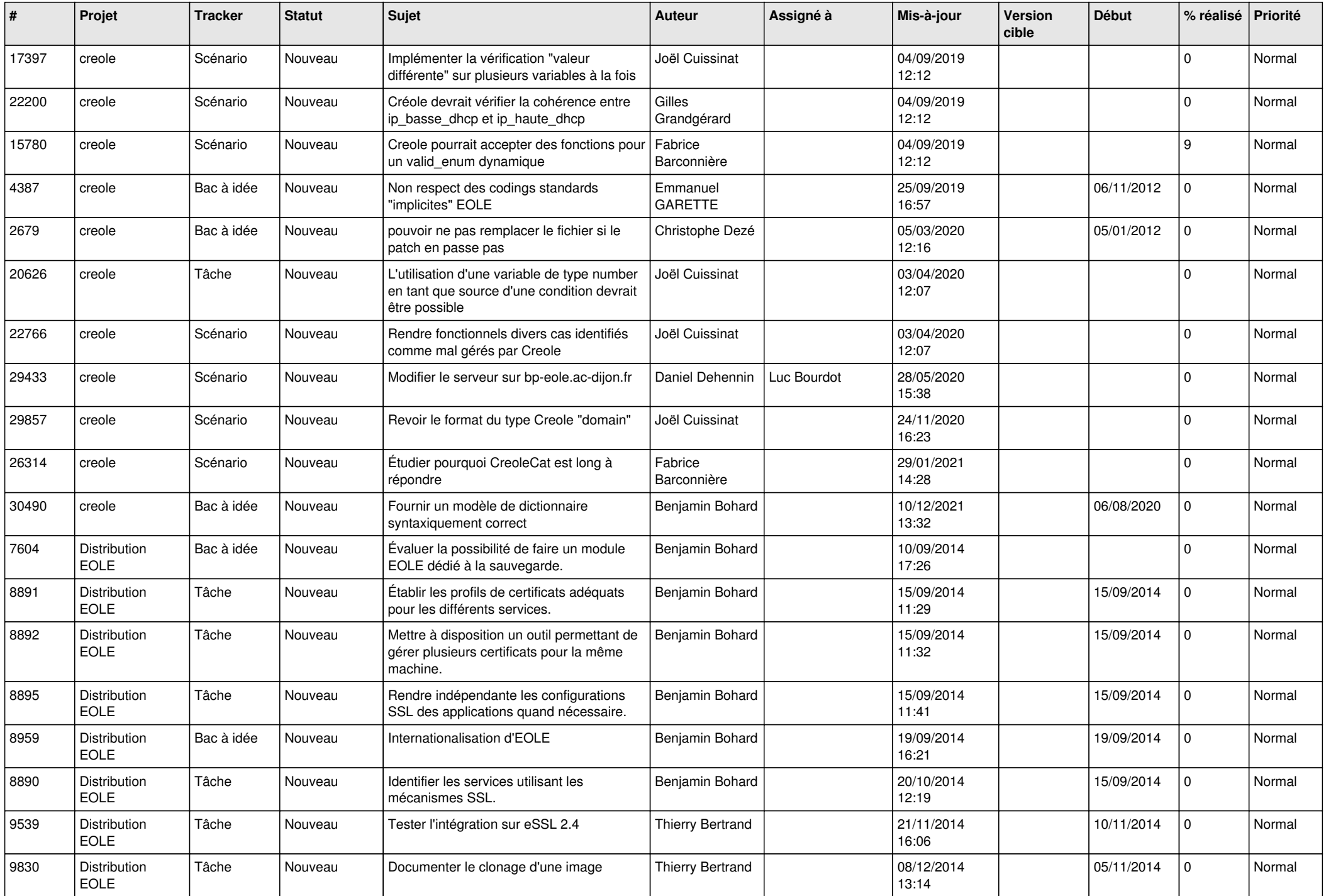

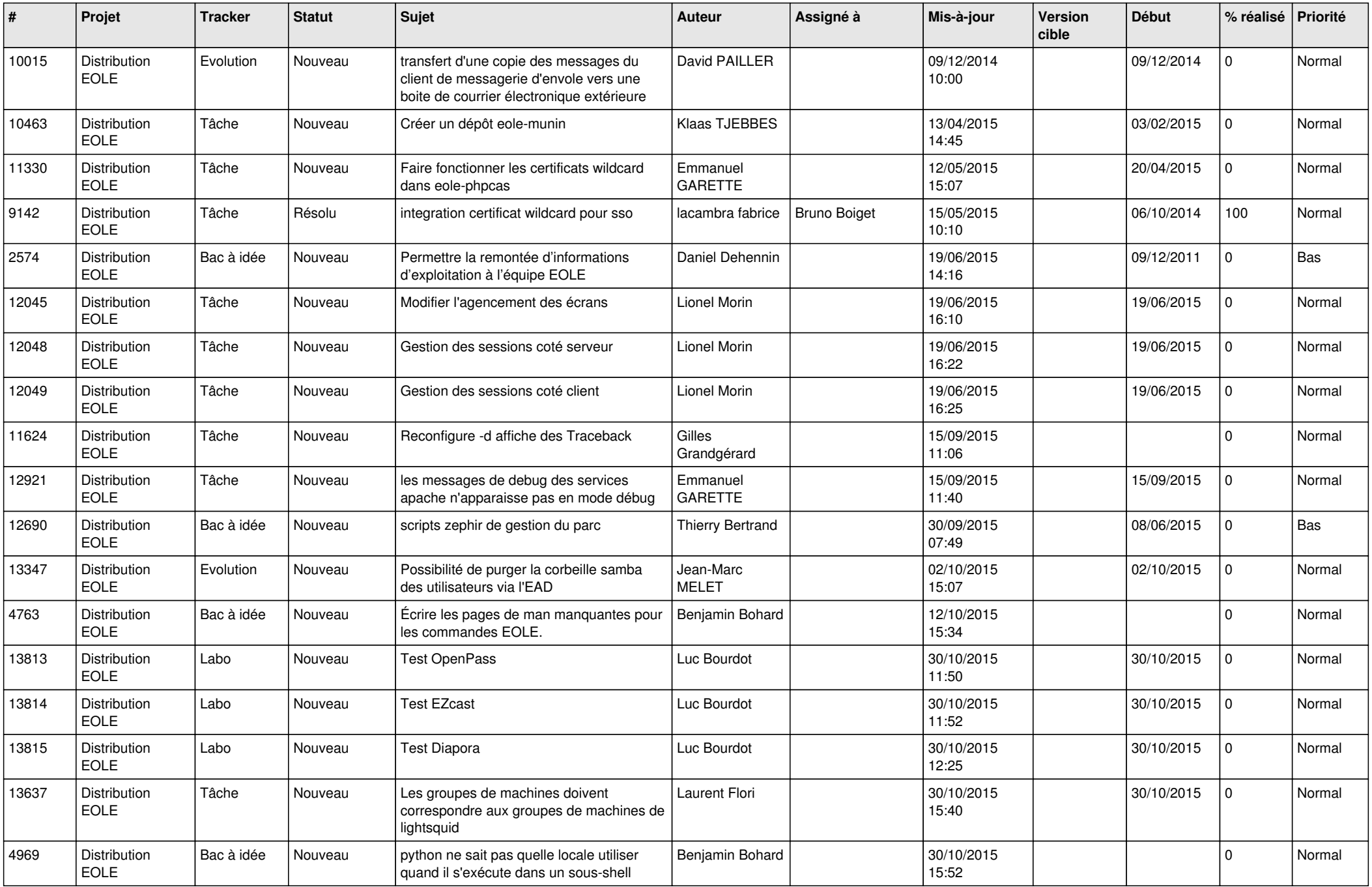

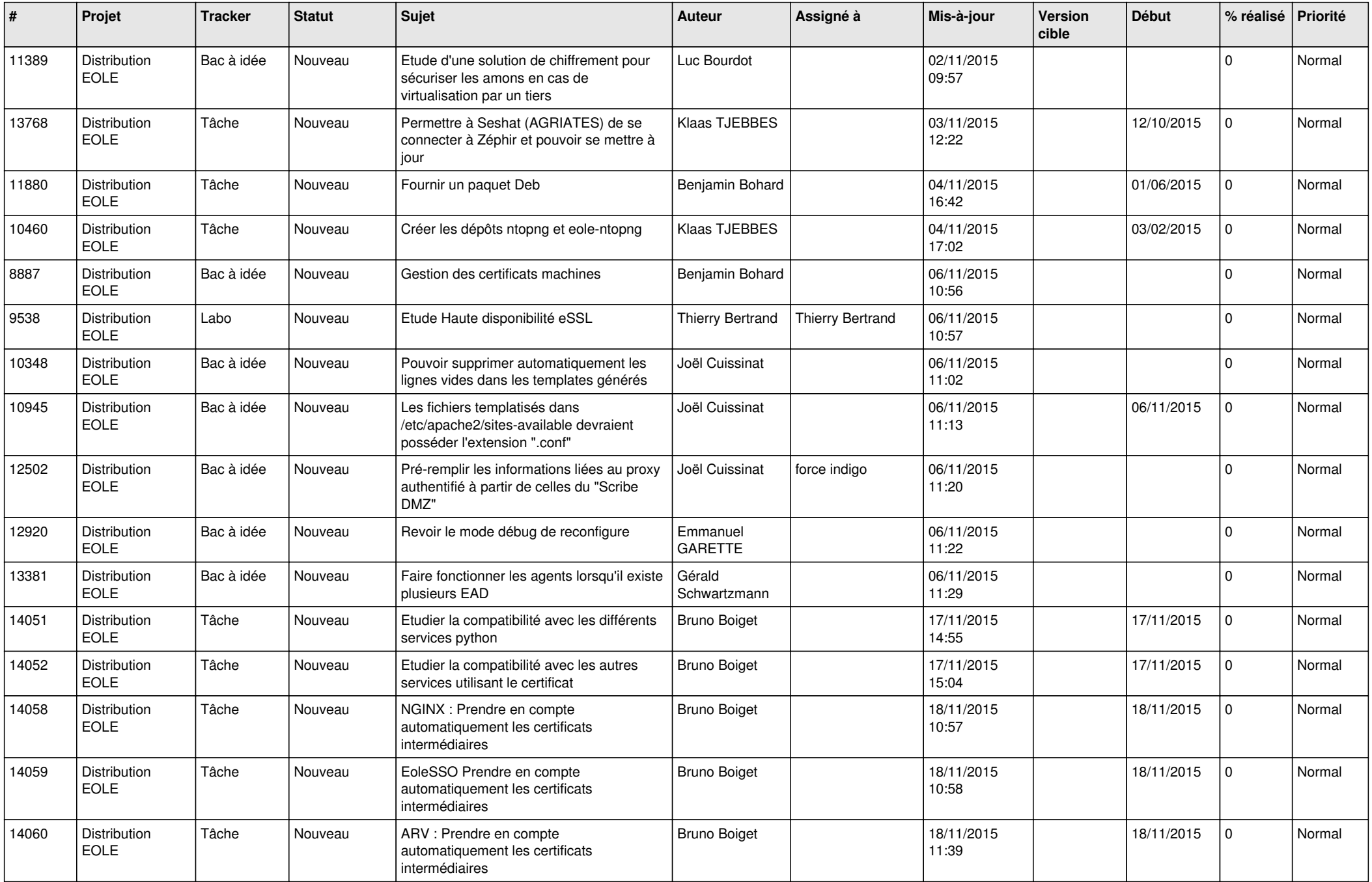

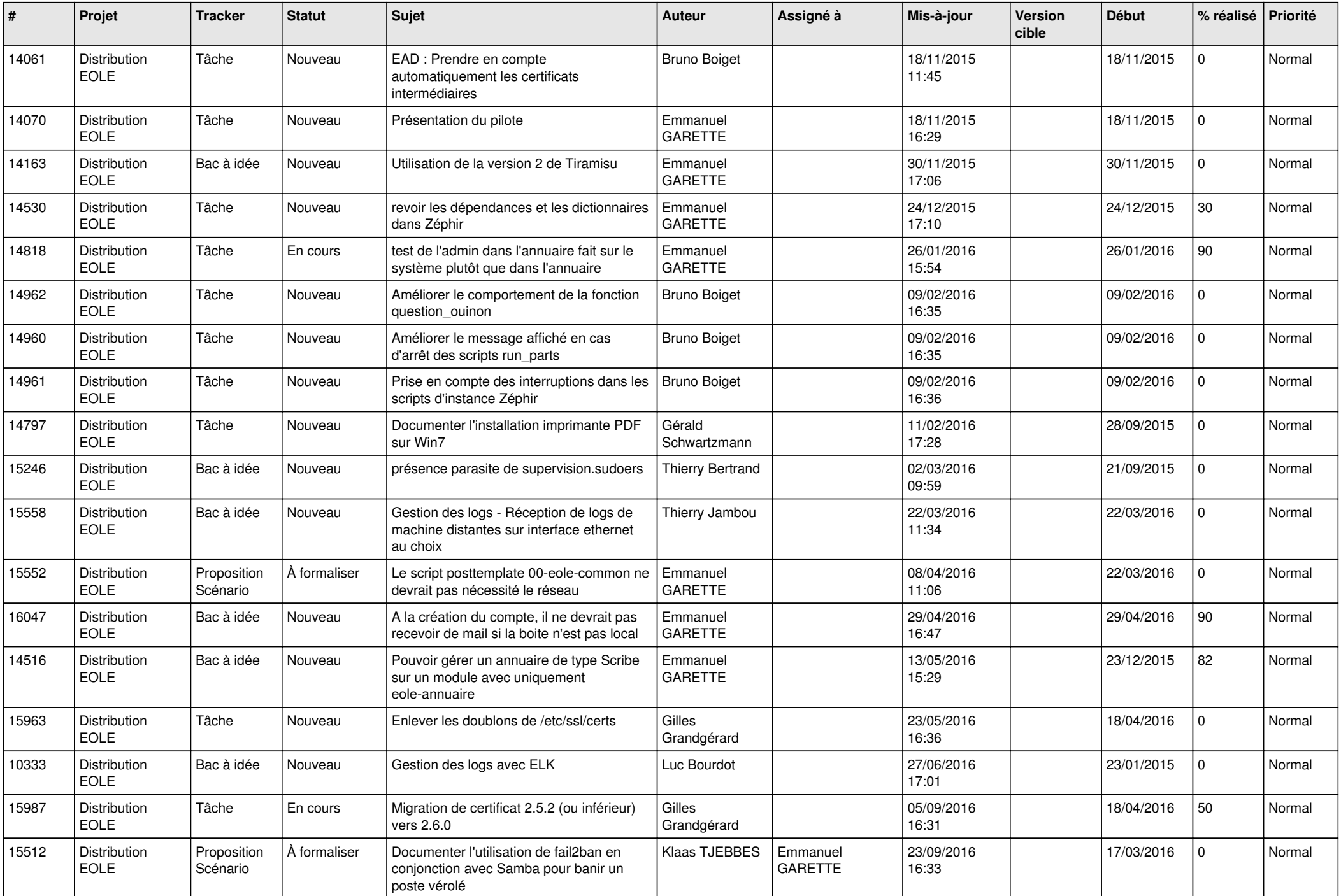

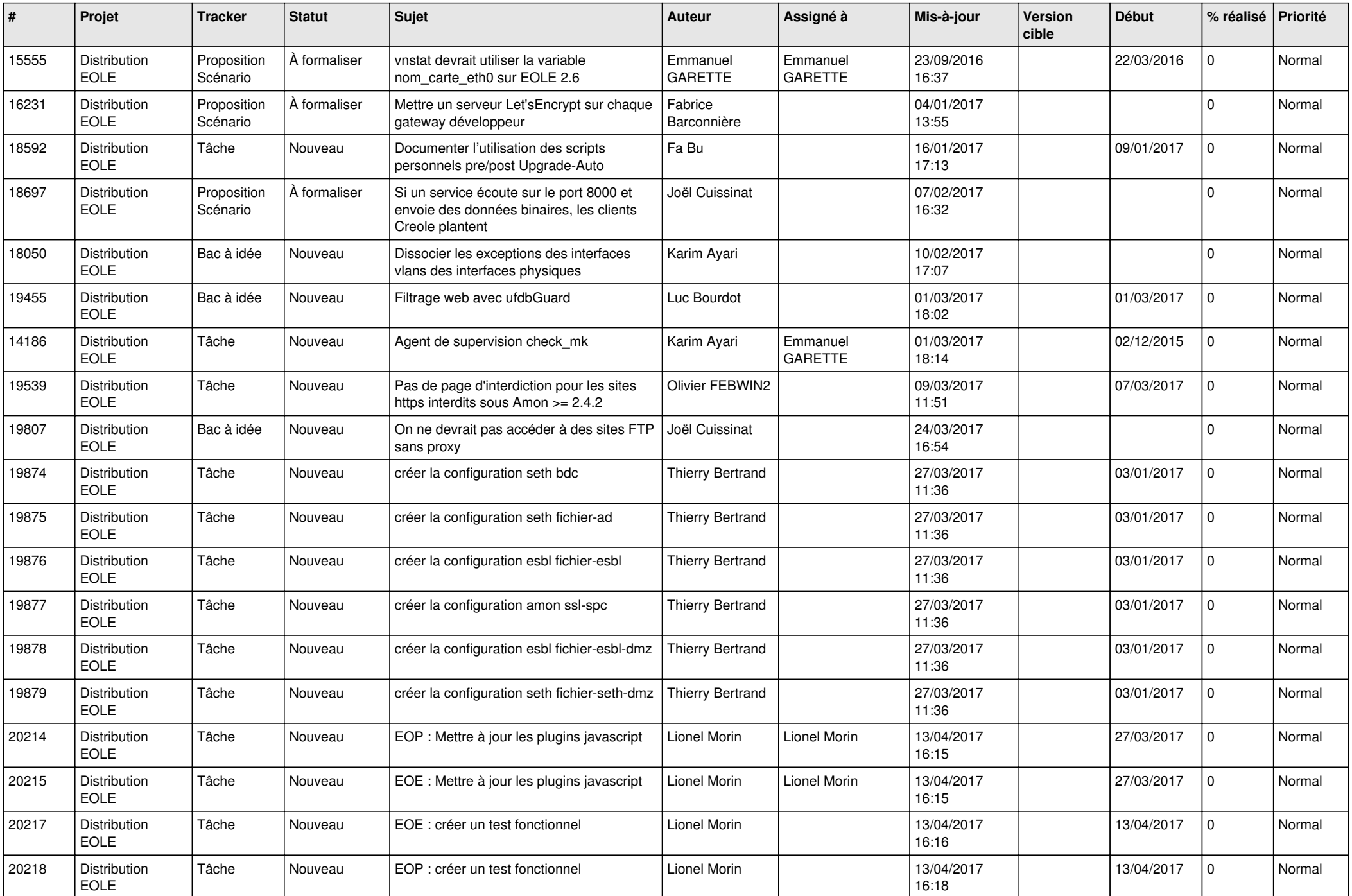

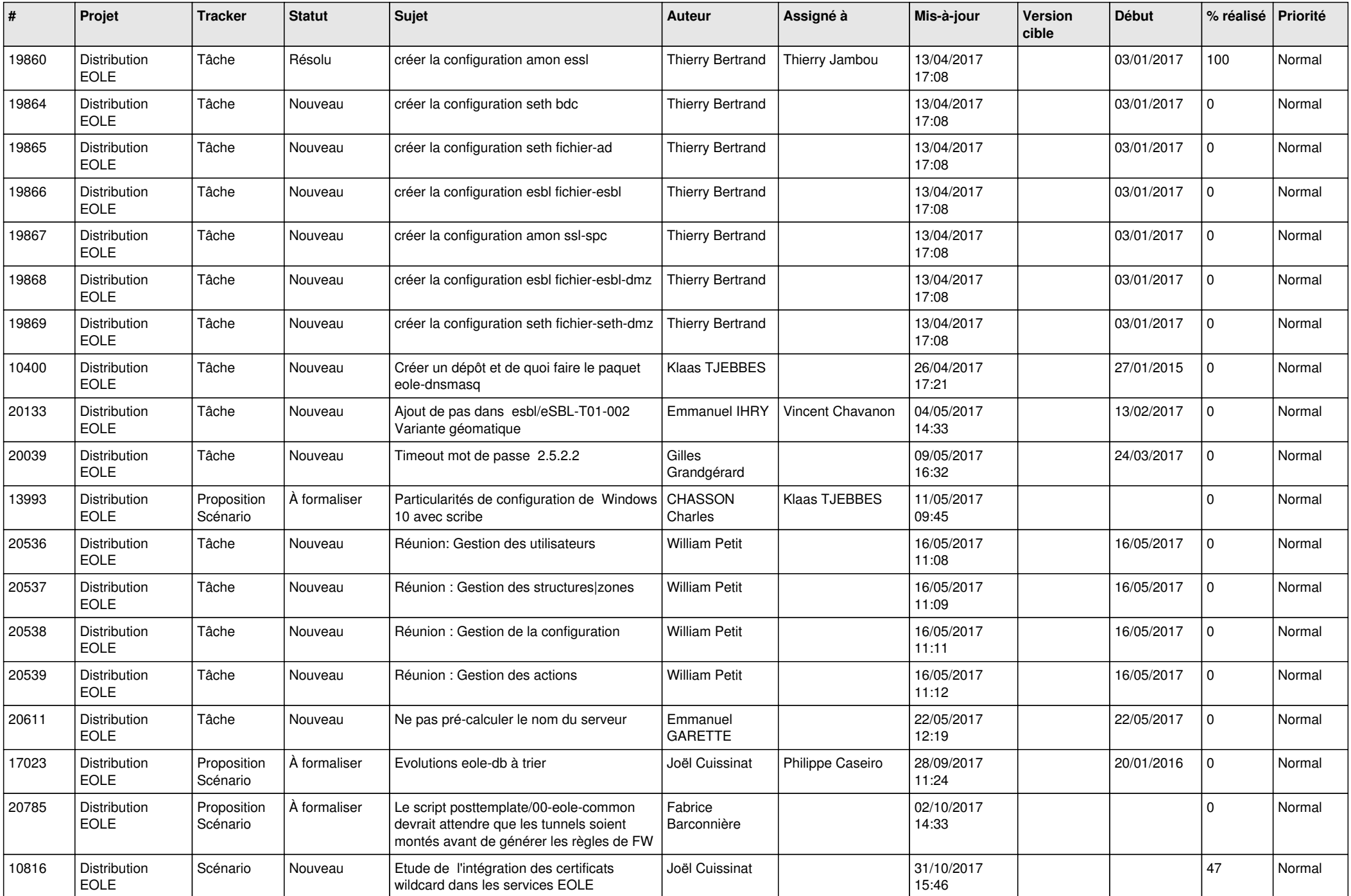

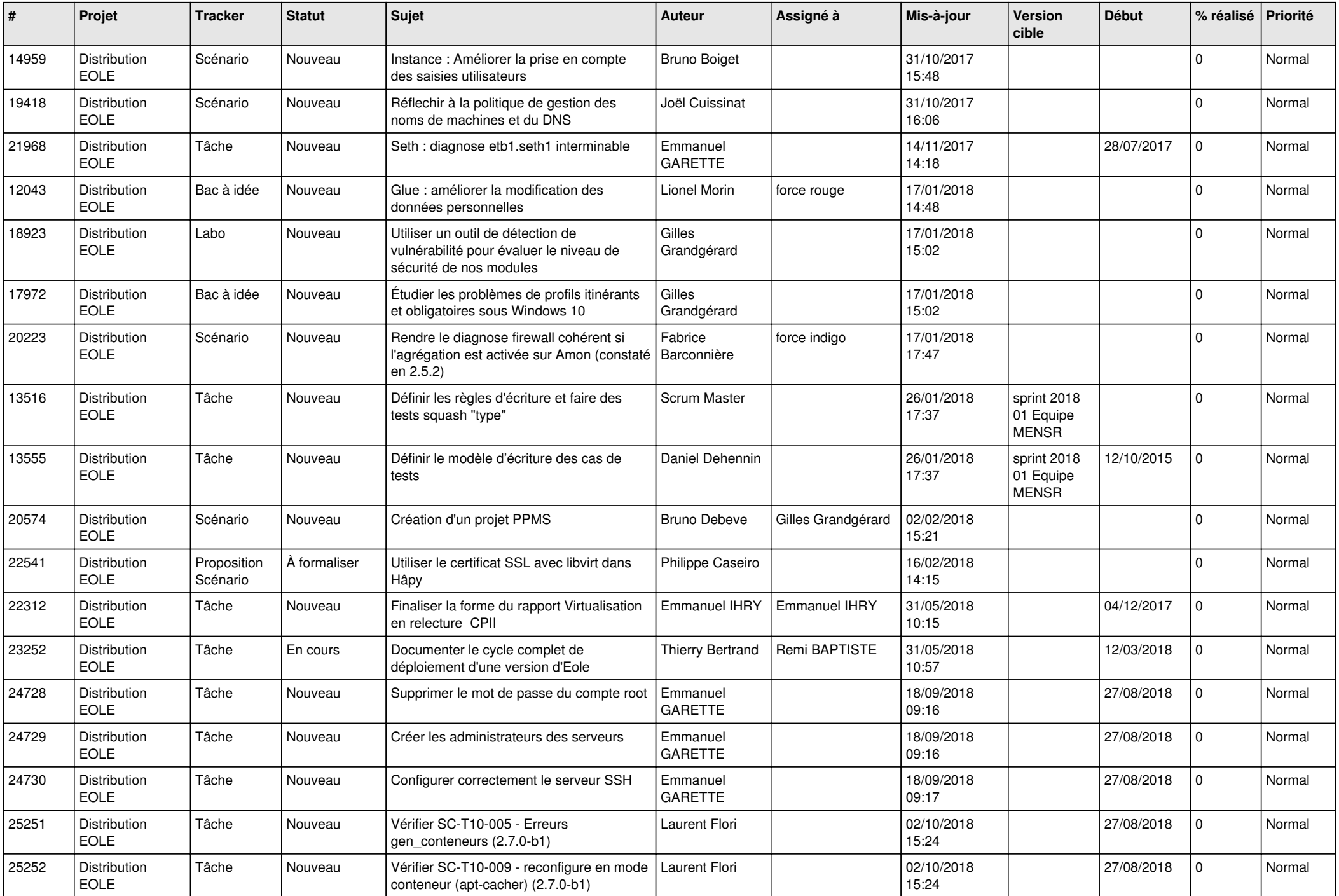

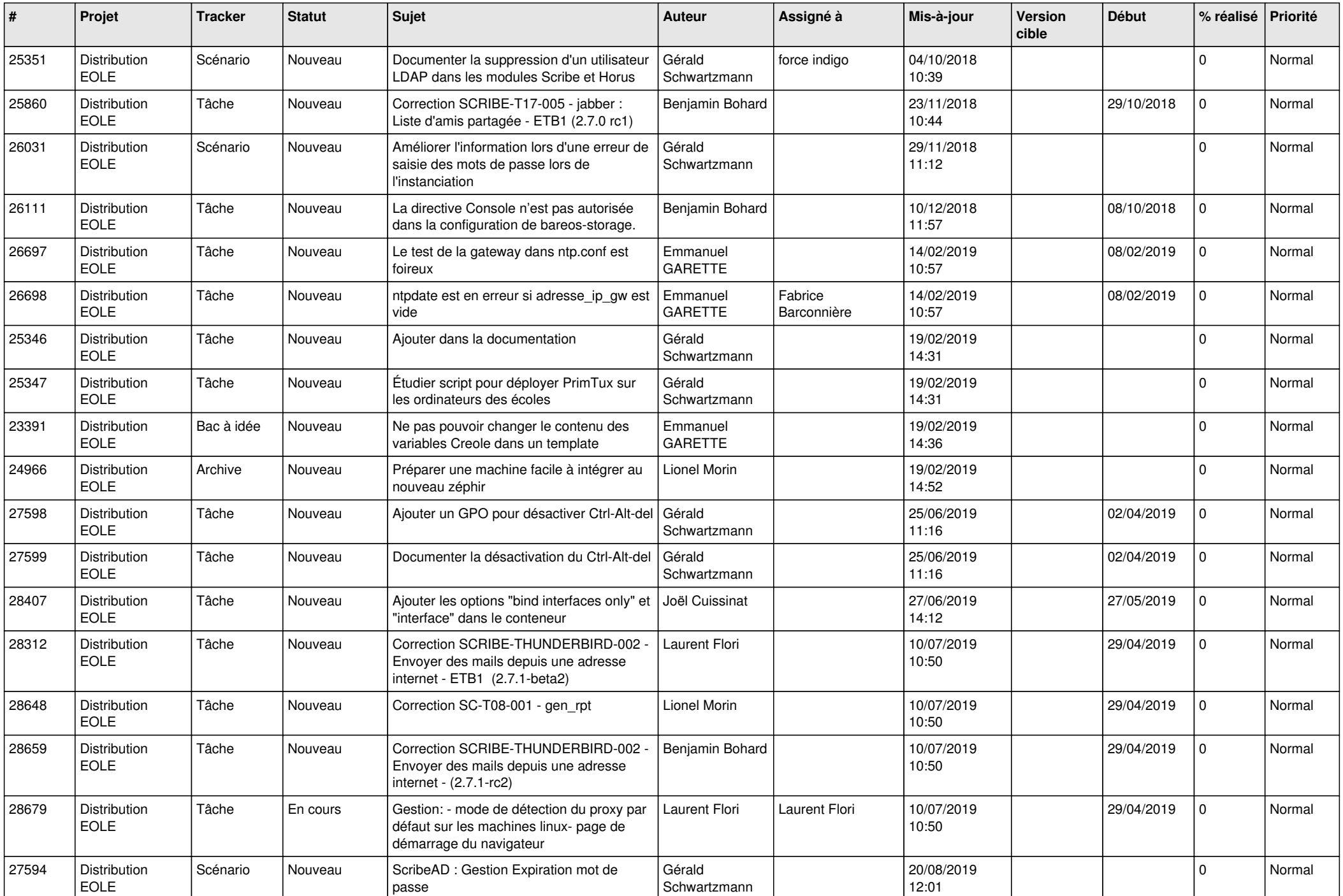

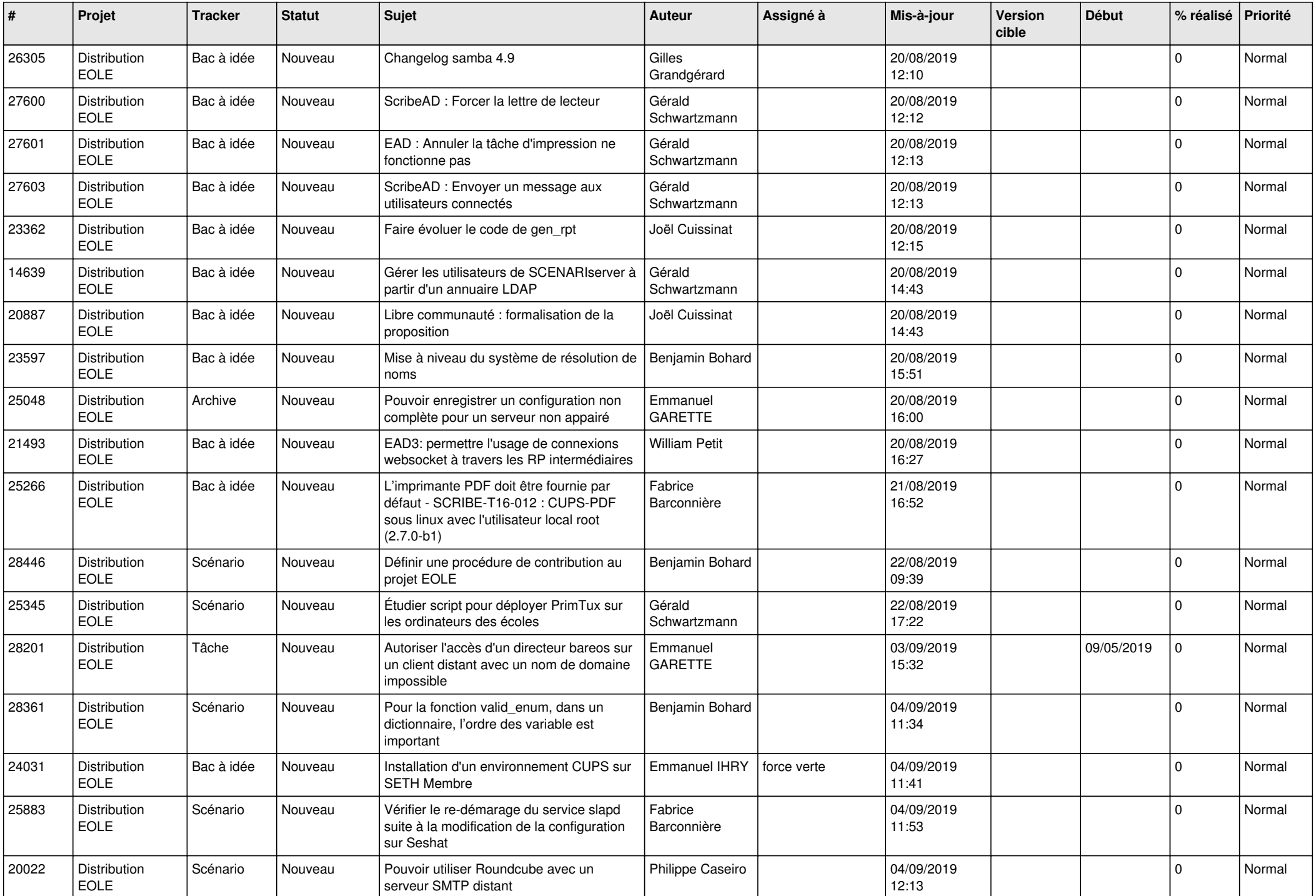

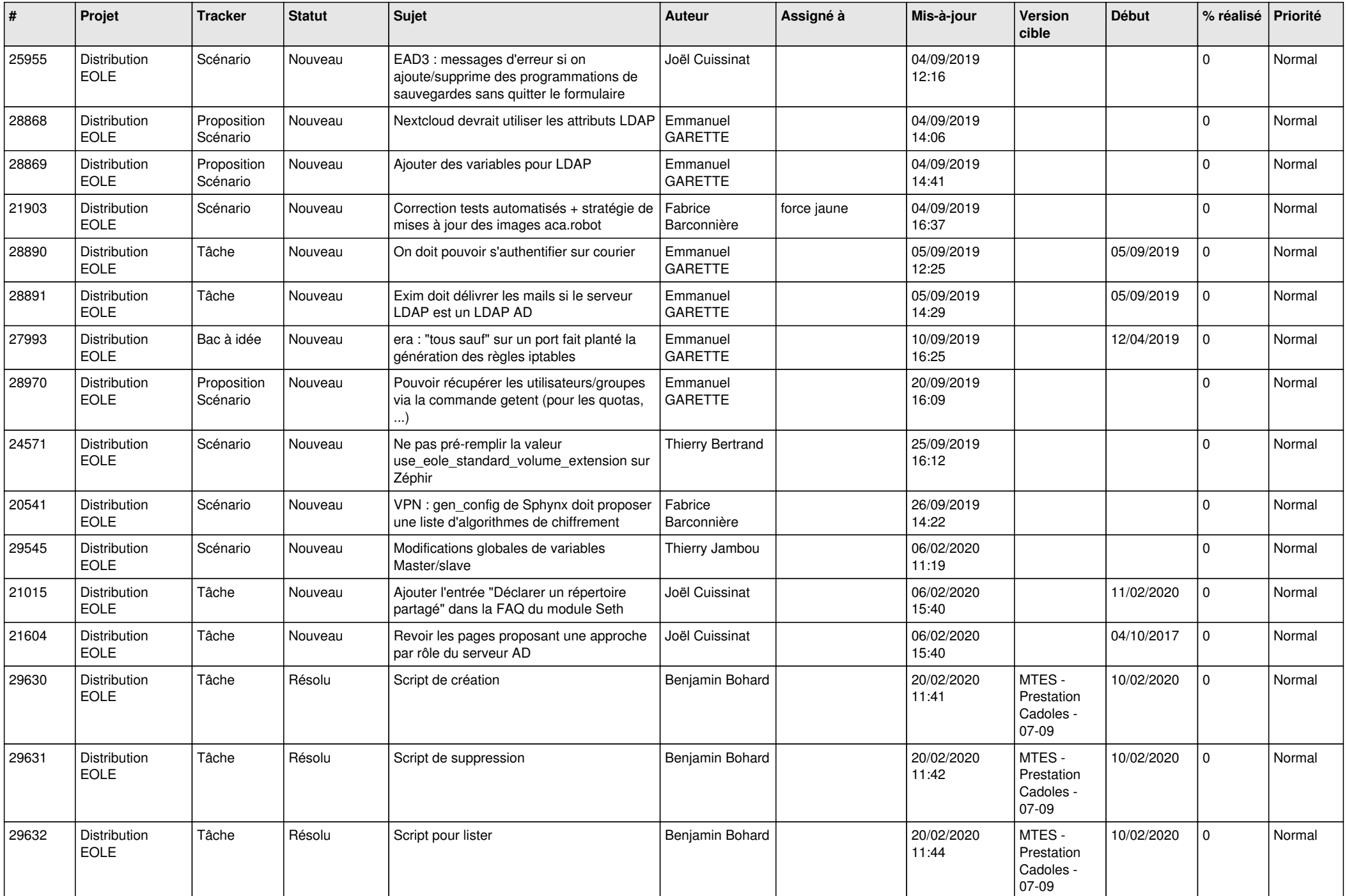

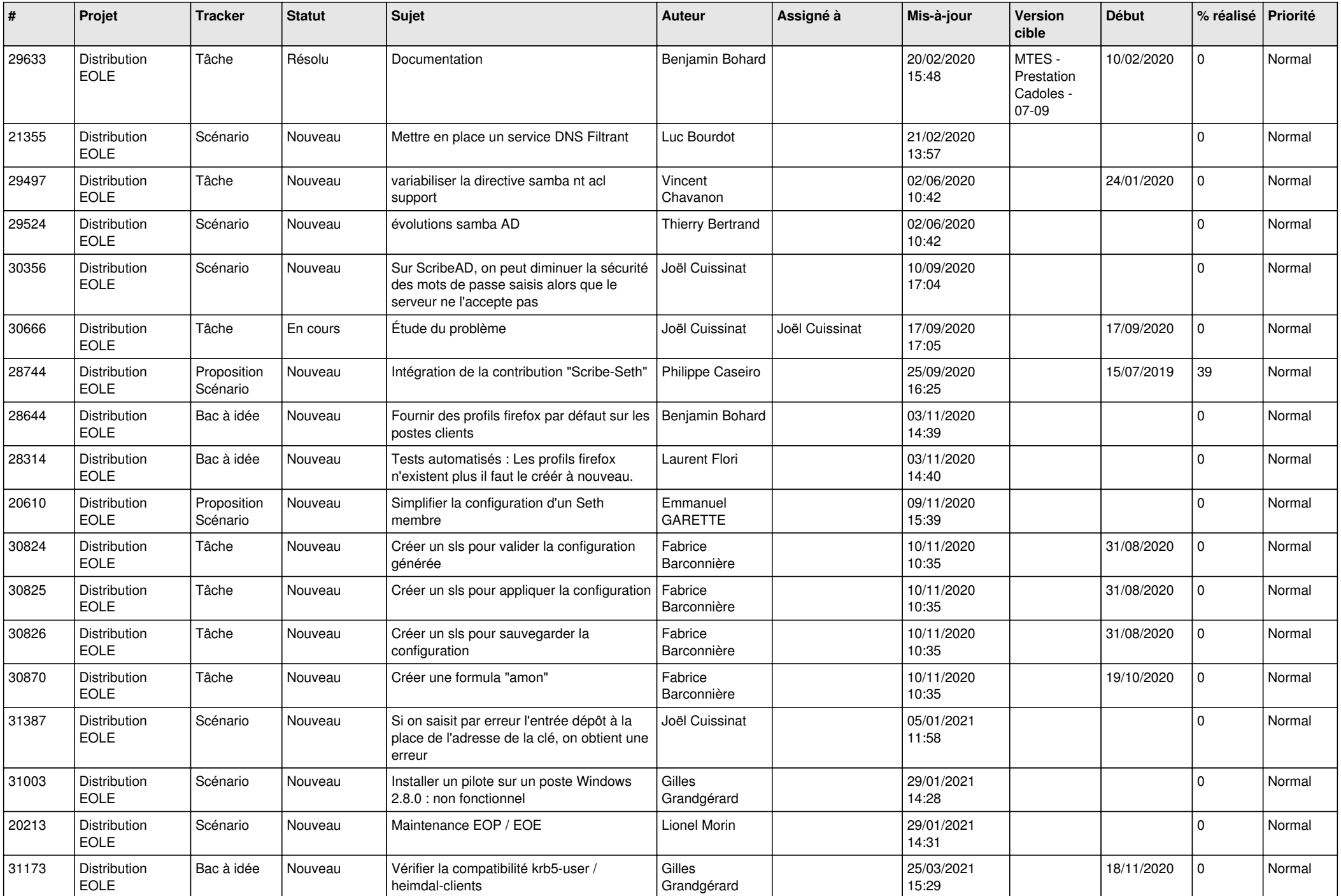

![](_page_16_Picture_643.jpeg)

![](_page_17_Picture_607.jpeg)

![](_page_18_Picture_583.jpeg)

![](_page_19_Picture_628.jpeg)

![](_page_20_Picture_712.jpeg)

![](_page_21_Picture_670.jpeg)

![](_page_22_Picture_662.jpeg)

![](_page_23_Picture_753.jpeg)

![](_page_24_Picture_769.jpeg)

![](_page_25_Picture_831.jpeg)

![](_page_26_Picture_744.jpeg)

![](_page_27_Picture_652.jpeg)

![](_page_28_Picture_118.jpeg)

**...**